**一 报了0.但我发现报错了,我怎么改-股识吧**

互联网地税首页,税费申报--【申报作废】和【维护缴款书】。

**2022年北京金税三期上线信用法局** 

 $U$ 

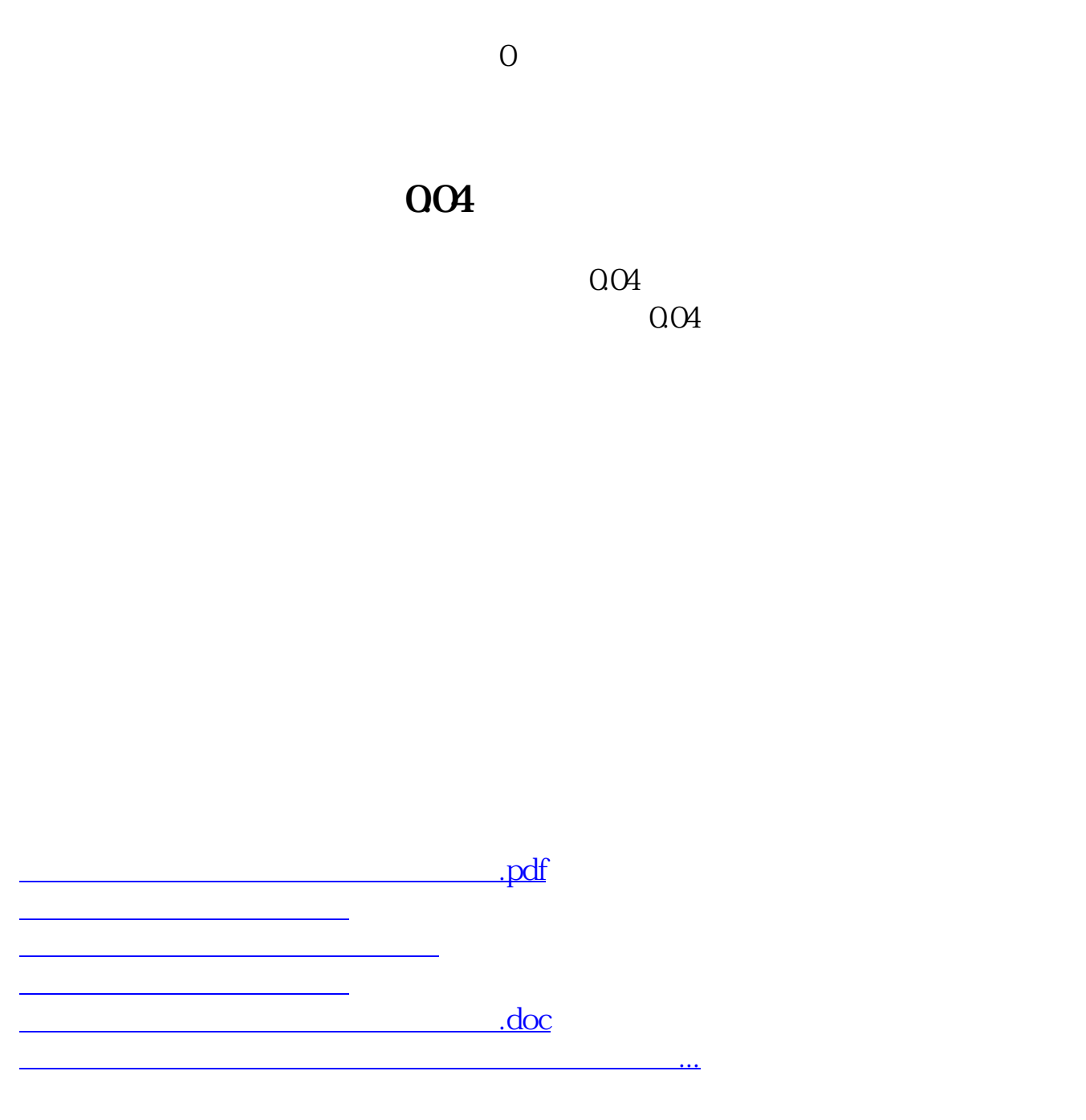

<u><https://www.gupiaozhishiba.com/store/34330495.html></u>